# Weverse

MujyKun

## **CONTENTS:**

| 1  | WeverseClient                                                                                                    | 1                                                  |
|----|----------------------------------------------------------------------------------------------------|----------------------------------------------------|
| 2  | Clients2.1WeverseClientSync2.2WeverseClientAsync                                                                                                    | <b>5</b> 5                                         |
| 3  | Models         3.1 Community         3.2 Notification         3.3 Photo         3.4 Video         3.5 Artist         3.6 Comment         3.7 Post         3.8 Tab         3.9 Media | 11<br>12<br>14<br>15<br>16<br>18<br>19<br>22<br>22 |
| 4  | Model Creation                                                                                                    | 25                                                 |
| 5  | Exceptions 5.1 Invalid Token                                                                                                    | 27<br>27<br>27<br>27                               |
| 6  | Get Account Token                                                                                                    | 29                                                 |
| 7  | Asynchronous Usage                                                                                                    | 31                                                 |
| 8  | Synchronous Usage                                                                                                    |                                                    |
| 9  | Indices and tables                                                                                                    | 35                                                 |
| Py | thon Module Index                                                                                                    | 37                                                 |
| In | dex                                                                                                    | 39                                                 |

## WEVERSECLIENT

## class Weverse.WeverseClient(\*\*kwargs)

Abstract & Parent Client for connecting to Weverse and creating the internal cache.

Do not create an object directly from this class. Instead, create a Weverse. WeverseClientSync or Weverse. WeverseClientAsync object since those are concrete.

#### **Parameters**

- **verbose** (*bool*) Whether to print out verbose messages.
- web\_session An aiohttp or requests client session.
- **token** The account token to connect to the Weverse API. In order to find your token, please refer to *Get Account Token*

#### verbose

Whether to print out verbose messages.

Type bool

## web\_session

An aiohttp or requests client session.

## user notifications

Most recent notifications of the account connected.

Type list

#### api url

URL to connect to the API

Type str

## api\_communities\_url

Endpoint for communities

Type str

## api\_notifications\_url

Endpoint for user notifications

Type str

## api\_new\_notifications\_url

Endpoint for checking new user notifications

Type str

## api\_all\_artist\_posts\_url

Endpoint for getting the Artist Feed from a community

## Type str

## api\_artist\_to\_fans

part of the endpoint (NOT FULL) for viewing the tofans posts.

```
Type str
```

#### api\_all\_communities\_info\_url

Endpoint for information about ALL communities and ALL idols.

Type str

#### cache\_loaded

Whether the Internal Weverse Cache is fully loaded. This will change for a split moment when grabbing a new post.

Type bool

## new\_media

We do not store ALL old media objects as cache, so only when there are new media, we store it

**Type** list(*Media*)

#### user\_endpoint

User info endpoint.

Type str

## all\_posts

All posts in cache where the Post ID is the key and the value is the Post Object

Type dict(Post)

#### all\_artists

All artists in cache where the Artist ID is the key and the value is the Artist Object

**Type** dict(*Artist*)

#### all\_comments

All comments in cache where the Comment ID is the key and the value is the Comment Object

**Type** dict(*Comment*)

## all\_notifications

All notifications in cache where the Notification ID is the key and the value is the Notification Object

**Type** dict(*Notification*)

## all\_photos

All photos in cache where the Photo ID is the key and the value is the Photo Object

**Type** dict(*Photo*)

## all\_communities

All communities in cache where the Community ID is the key and the value is the Community Object

**Type** dict(*Community*)

#### all\_media

All media in cache where the Media ID is the key and the value is the Media Object

**Type** dict(*Media*)

## all\_tabs

All tabs in cache where the Tab ID is the key and the value is the Tab Object

**Type** dict(Tab)

#### all\_videos

All videos in cache where the Video URL is the key and the value is the Video Object

**Type** dict(*Video*)

## $check\_status(status, url) \rightarrow bool$

Confirm the status of a URL

#### **Parameters**

- status Status code of url connection
- url Link that we connected to.

**Returns** True if the connection was a success.

Raises Invalid Token if there was an invalid token.

## static determine\_notification\_type( $notification\_body$ ) $\rightarrow$ str

Determine the post type based on the notification body.

Since notifications do not differentiate between Posts and Comments, this is for that purpose.

**Parameters notification\_body** – The body of the notification.

Returns A string with either "comment", "media", or "post"

 $get_artist_by_id(artist_id) \rightarrow Weverse.models.artist.Artist$ Get artist by their ID.

Parameters artist id – The artist's ID

**Returns** *Artist* or NoneType

 $\texttt{get\_comment\_by\_id}(comment\_id) \rightarrow Weverse.models.comment.Comment$ 

Get a comment by the ID :param comment\_id: Comment ID :returns: Comment or NoneType

 $\texttt{get\_community\_by\_id}(community\_id) \rightarrow Weverse.models.community.Community$  Get a community by the ID.

Parameters community\_id - Community ID

**Returns** Community or NoneType

 ${\tt get\_media\_by\_id}(\textit{media\_id}) \rightarrow \textit{Weverse.models.media.Media}$ 

Get Media by the ID

Parameters media\_id - Media ID

Returns Media or NoneType

**get\_notification\_by\_id**( $notification\_id$ )  $\rightarrow$  *Weverse.models.notification.Notification* Get a notification by the ID

Parameters notification\_id - Notification ID

Returns Notification or NoneType

**get\_photo\_by\_id**( $photo_id$ )  $\rightarrow$  Weverse.models.photo.Photo Get a photo by the ID

**Parameters** photo\_id – Photo ID

Returns Photo or NoneType

 $get_post_by_id(post_id) \rightarrow Weverse.models.post.Post$ Get a post by the ID Parameters post\_id - Post ID

Returns Post or NoneType

 $\texttt{get\_tab\_by\_id}(\textit{tab\_id}) \rightarrow \textit{Weverse.models.tab.Tab}$ 

Get tab by their ID.

Parameters tab\_id - The tab ID

**Returns** *Tab* or NoneType

 $\texttt{get\_video\_by\_url}(\textit{video\_url}) \rightarrow \textit{Weverse.models.video}. \textit{Video}$ 

Get a video by the direct URL.

Parameters video\_url - URL of the video

Returns Video or NoneType

static process\_community\_artists\_and\_tabs(community, response\_text\_as\_dict)

Process the community artists and tabs and add them to their respective communities.

## **Parameters**

- **community** Community object
- **response\_text\_as\_dict** Response text of connection to endpoint but as a dict.

## **TWO**

## **CLIENTS**

## 2.1 WeverseClientSync

## class Weverse.WeverseClientSync(\*\*kwargs)

Synchronous Weverse Client that Inherits from Weverse Client.

**Parameters kwargs** – Same as *WeverseClient*.

Attributes are the same as WeverseClient.

#### check\_new\_user\_notifications()

Checks if there is a new user notification, updates the cache, and returns if there was.

**Returns** (bool) Whether there is a new notification.

## check\_token\_works()

Check if a token is invalid.

**Returns** (bool) True if the token works.

#### create\_communities()

Get and Create the communities the logged in user has access to.

## create\_community\_artists\_and\_tabs()

Create the community artists and tabs and add them to their respective communities.

 $create\_post(community: Weverse.models.community.Community, post\_id) \rightarrow Weverse.models.post.Post$  Create a post and update the cache with it. This is meant for an individual post.

#### **Parameters**

- **community** *Community* the post was created under.
- **post\_id** The id of the post we are needing to fetch.

**create\_posts**(*community:* Weverse.models.community.Community, *next\_page\_id:* Optional[int] = None) Paginate through a community's posts and add it to object cache.

#### **Parameters**

- **community** *Community* the posts exist under.
- next\_page\_id ([OPTIONAL]) Next Page ID (Weverse paginates posts).

## fetch\_artist\_comments(community\_id, post\_id)

Fetches the artist comments on a post.

## **Parameters**

• **community\_id** – Community ID the post is on.

• **post\_id** – Post ID to fetch the artist comments of.

**Returns** List[Comment]

## fetch\_comment\_body(community\_id, comment\_id)

Fetches a comment from its ID.

#### **Parameters**

- **community\_id** The ID of the community the comment belongs to.
- comment\_id The ID of the comment to fetch.

**Returns** (str) Body of the comment.

## fetch\_media(community\_id, media\_id)

Receive media object based on media id.

#### **Parameters**

- **community\_id** The ID of the community the media belongs to.
- **media\_id** The ID of the media to fetch.

Returns Media or NoneType

## get\_user\_notifications()

Get a list of updated user notification objects.

**Returns** List[Notification]

start(create\_old\_posts=True, create\_notifications=True)

Creates internal cache.

This is the main process that should be run.

## **Parameters**

- **create\_old\_posts** (bool) Whether to create cache for old posts.
- **create\_notifications** (bool) Whether to create/update cache for old notifications.

Raises Weverse.error.InvalidToken

Raises Weverse.error.BeingRateLimited

**translate**(*post\_or\_comment\_id*, *is\_post=False*, *is\_comment=False*, *p\_obj=None*, *community\_id=None*)

Translates a post or comment, must set post or comment to True.

#### **Parameters**

- post\_or\_comment\_id A post or comment ID.
- **is\_post** ([OPTIONAL]) If we passed in a post.
- **is\_comment** ([OPTIONAL]) If we passed in a comment
- **p\_obj** ([OPTIONAL]) The object we are looking to translate
- **community\_id** ([OPTIONAL]) The community id the post/comment was made under.

**Returns** (str) Translated message or NoneType

## update\_cache\_from\_notification()

Grab a new post based from a notification and add it to cache.

6 Chapter 2. Clients

## 2.2 WeverseClientAsync

Asynchronous Weverse Client that Inherits from Weverse Client.

#### **Parameters**

- **loop** Asyncio Event Loop
- **kwargs** Same as Weverse.

## loop

Asyncio Event Loop

Attributes are the same as :ref:`WeverseClient`.

## async check\_new\_user\_notifications() $\rightarrow$ bool

Checks if there is a new user notification, updates the cache, and returns if there was.

This is a coroutine and must be awaited.

**Returns** (bool) Whether there is a new notification.

## async check\_token\_works() $\rightarrow$ bool

Check if a token is invalid.

This is a coroutine and must be awaited.

**Returns** (bool) True if the token works.

## async create\_communities()

Get and Create the communities the logged in user has access to.

This is a coroutine and must be awaited.

#### async create\_community\_artists\_and\_tabs()

Create the community artists and tabs and add them to their respective communities.

This is a coroutine and must be awaited.

# **async create\_post**(community: Weverse.models.community.Community, $post\_id$ ) $\rightarrow$ Weverse.models.post.Post

Create a post and update the cache with it. This is meant for an individual post.

This is a coroutine and must be awaited.

## **Parameters**

- **community** *Community* the post was created under.
- **post\_id** The id of the post we are needing to fetch.

# 

Paginate through a community's posts and add it to object cache.

This is a coroutine and must be awaited.

## **Parameters**

- **community** *Community* the posts exist under.
- next\_page\_id ([OPTIONAL]) Next Page ID (Weverse paginates posts).

#### async fetch\_artist\_comments(community\_id, post\_id)

Fetches the artist comments on a post.

This is a coroutine and must be awaited.

#### **Parameters**

- **community\_id** Community ID the post is on.
- **post\_id** Post ID to fetch the artist comments of.

**Returns** List[Comment]

## async fetch\_comment\_body(community\_id, comment\_id)

Fetches a comment from its ID.

This is a coroutine and must be awaited.

#### **Parameters**

- **community\_id** The ID of the community the comment belongs to.
- **comment\_id** The ID of the comment to fetch.

**Returns** (str) Body of the comment.

## async fetch\_media(community\_id, media\_id)

Receive media object based on media id.

This is a coroutine and must be awaited.

#### **Parameters**

- **community\_id** The ID of the community the media belongs to.
- **media\_id** The ID of the media to fetch.

Returns Media or NoneType

## async get\_user\_notifications()

Get a list of updated user notification objects.

This is a coroutine and must be awaited.

**Returns** List[Notification]

## async start(create\_old\_posts=True, create\_notifications=True)

Creates internal cache.

This is the main process that should be run.

This is a coroutine and must be awaited.

#### **Parameters**

- **create\_old\_posts** (bool) Whether to create cache for old posts.
- **create\_notifications** (bool) Whether to create/update cache for old notifications.

Raises Weverse.error.InvalidToken

Raises Weverse.error.BeingRateLimited

# **async translate**(post\_or\_comment\_id, is\_post=False, is\_comment=False, p\_obj=None, community\_id=None)

Translates a post or comment, must set post or comment to True.

This is a coroutine and must be awaited.

8 Chapter 2. Clients

## **Parameters**

- post\_or\_comment\_id A post or comment ID.
- **is\_post** ([OPTIONAL]) If we passed in a post.
- is\_comment ([OPTIONAL]) If we passed in a comment
- **p\_obj** ([OPTIONAL]) The object we are looking to translate
- $community\_id([\mathit{OPTIONAL}])$  The community id the post/comment was made under.

**Returns** (str) Translated message or NoneType

## async update\_cache\_from\_notification()

Grab a new post based from a notification and add it to cache.

This is a coroutine and must be awaited.

10 Chapter 2. Clients

## THREE

## **MODELS**

## 3.1 Community

## class Weverse.models.Community(\*\*kwargs)

A Comment object that represents a Weverse Comment that belongs to an Artist.

It is not suggested to create a Comment manually, but rather through the following method:  $Weverse.objects.create\_comment\_objects$ 

The information retrieved on a Comment is directly from the Weverse API and altered to fit this class.

## **Parameters**

- id (int) The Community ID.
- name (str) The Community Name.
- **description** (str) Description of the Community.
- member\_count (int) Amount of members in the community.
- home\_banner (str) Direct Image URL to the home banner.
- icon (str) Direct Image URL to the Icon.
- Banner (str) Direct Image URL to the Banner.
- **full\_name** (str) Full Name of the Community.
- **fc\_member** (*bool*) If a special membership is required to join.
- **show\_member\_count** (*bool*) If the member count is visible.

id

The Community ID.

Type int

name

The Community Name.

Type str

## description

Description of the Community.

Type str

## member\_count

Amount of members in the community.

Type int

## home\_banner

Direct Image URL to the home banner.

Type str

icon

Direct Image URL to the Icon.

Type str

#### Banner

Direct Image URL to the Banner.

Type str

#### full\_name

Full Name of the Community.

Type str

#### fc member

If a special membership is required to join.

Type bool

## show\_member\_count

If the member count is visible.

Type bool

#### artists

List of artists the community has.

**Type** List[*Artist*]

#### tabs

The Tabs the community has.

**Type** List[*Tab*]

## 3.2 Notification

## class Weverse.models.Notification(\*\*kwargs)

A Media object that represents a Weverse Media Post.

It is not suggested to create a Notification object manually, but rather through the following method: Weverse. objects.create\_notification\_objects

The information retrieved on a Notification is directly from the Weverse API and altered to fit this class.

## **Parameters**

- id(int) The id of the notification.
- message(str) The message of the notification.
- **bold\_element** (*str*) The bolded element in the notification.
- **community\_id** (*int*) The community id associated with the notification.
- $community\_name(str)$  The community name associated with the notification.
- **contents\_type** (*str*) The type of post it is.

12 Chapter 3. Models

- **contents\_id** (*int*) The id of the content post.
- **notified\_at** The time the notification was triggered.
- icon\_image\_url (str) Icon image url of the notification.
- **thumbnail\_image\_url** (*str*) Thumbnail url of the notification.
- **artist\_id** (*int*) The ID of the Artist that released the content.
- **is\_membership\_content** (*bool*) If the content is exclusive to members.
- **is\_web\_only** (*bool*) Whether the notification is only available directly on the website.
- platform (str) The platform of the notification.

#### id

The id of the notification.

Type int

#### message

The message of the notification.

Type str

## bold\_element

The bolded element in the notification.

Type str

## community\_id

The community id associated with the notification.

Type int

## community\_name

The community name associated with the notification.

Type str

## contents\_type

The type of post it is.

Type str

## contents\_id

The id of the content post.

Type int

## notified\_at

The time the notification was triggered.

## icon\_image\_url

Icon image url of the notification.

Type str

## thumbnail\_image\_url

Thumbnail url of the notification.

Type str

## artist\_id

The ID of the Artist that released the content.

Type int

3.2. Notification 13

#### is\_membership\_content

If the content is exclusive to members.

Type bool

#### is\_web\_only

Whether the notification is only available directly on the website.

Type bool

#### platform

The platform of the notification.

Type str

## 3.3 Photo

## class Weverse.models.Photo(\*\*kwargs)

A Photo object that represents a Weverse Photo that belongs to media or a post.

It is not suggested to create a Photo manually, but rather through the following method: Weverse.objects. create\_photo\_objects

The information retrieved on a Photo is directly from the Weverse API and altered to fit this class.

#### **Parameters**

- **id** (*int*) The ID of the photo.
- **content\_index** (*int*) Index the photo is in from a bundle of photos.
- **thumbnail\_img\_url** (*str*) The thumbnail image link.
- **thumbnail\_img\_width** (*str*) The original image width.
- **thumbnail\_img\_height** (*str*) The thumbnail image height.
- original\_img\_url (str) The original image link.
- original\_img\_width (str) The original image width.
- original\_img\_height (str) The original image height.
- **file\_name** (*str*) File name of the photo.

id

The ID of the photo.

Type int

## content\_index

Index the photo is in from a bundle of photos.

Type int

## thumbnail\_img\_url

The thumbnail image link.

Type str

## thumbnail\_img\_width

The original image width.

Type str

14 Chapter 3. Models

## thumbnail\_img\_height

The thumbnail image height.

Type str

## original\_img\_url

The original image link.

Type str

## original\_img\_width

The original image width.

Type str

## original\_img\_height

The original image height.

Type str

## file\_name

File name of the photo.

Type str

## post

The Post Object the photo belongs to.

Type Post

## 3.4 Video

## class Weverse.models.Video(\*\*kwargs)

A Video object that represents a Weverse Video that belongs to media or a post.

It is not suggested to create a Video manually, but rather through the following method: Weverse.objects. create\_video\_objects

The information retrieved on a Video is directly from the Weverse API and altered to fit this class.

Videos do not have unique IDs.

## **Parameters**

- **video\_url** (*int*) Direct URL to the video.
- thumbnail\_url (str) URL of the thumbnail.
- thumbnail\_width (int) Width of the thumbnail
- **thumbnail\_height** (*int*) Height of the thumbnail.
- **length** (*int*) Duration of the video in seconds.

#### video\_url

Direct URL to the video.

Type int

#### thumbnail\_url

URL of the thumbnail.

Type str

3.4. Video 15

#### thumbnail\_width

Width of the thumbnail

Type int

## thumbnail\_height

Height of the thumbnail.

Type int

#### length

Duration of the video in seconds.

Type int

#### post

The Post Object the photo belongs to.

Type Post

## 3.5 Artist

## class Weverse.models.Artist(\*\*kwargs)

An Artist object that represents a Weverse Artist that belongs in a community.

It is not suggested to create an Artist manually, but rather through the following method: Weverse.objects.create\_artist\_objects

The information retrieved on an Artist is directly from the Weverse API and altered to fit this class.

#### **Parameters**

- id (int) The Artist ID.
- community\_user\_id (int) Artist's ID in the community.
- name (str) The Primary Artist Name.
- list\_name (list) A list of names for the Artist.
- is\_online (bool) Whether the Artist is currently online
- **profile\_nick\_name** (str) Artist nickname.
- **profile\_img\_path** (str) Image URL for the Artist's profile.
- **is\_birthday** (bool) Whether it is the Artist's birthday.
- **group\_name** (str) The group name the Artist is associated with.
- max\_comment\_count (int) The maximum amount of comments this Artist can post.
- **community\_id** (int) The ID of the community this Artist object was selected from.
- **is\_enabled** (bool) If the Artist account is enabled.
- has\_new\_to\_fans (bool) If the Artist has a new post for fans.
- has\_new\_private\_to\_fans (bool) If the Artist has a new private post for fans.
- to\_fan\_last\_id (int) The latest tofan post ID.
- to\_fan\_last\_created\_at When the artist's last to fan post was created.
- to\_fan\_last\_expire\_in When the artist's last to fan post expires.

16 Chapter 3. Models

- birthday\_img\_url (str) A direct image url to the artist's birthday image.
- **community** (Community) The community the Artist is in.
- posts (list) A list of posts the Artist has.

## id

The Artist ID.

Type int

## community\_user\_id

Artist's ID in the community.

Type int

#### name

The Primary Artist Name.

Type str

## list\_name

A list of names for the Artist.

Type list

## is\_online

Whether the Artist is currently online

Type bool

#### profile\_nick\_name

Artist nickname.

Type str

## profile\_img\_path

Image URL for the Artist's profile.

Type str

## is\_birthday

Whether it is the Artist's birthday.

Type bool

## group\_name

The group name the Artist is associated with.

Type str

#### max\_comment\_count

The maximum amount of comments this Artist can post.

Type int

## community\_id

The ID of the community this Artist object was selected from.

Type int

## is\_enabled

If the Artist account is enabled.

Type bool

3.5. Artist 17

#### has\_new\_to\_fans

If the Artist has a new post for fans.

Type bool

## has\_new\_private\_to\_fans

If the Artist has a new private post for fans.

Type bool

#### to\_fan\_last\_id

The latest tofan post ID.

Type int

## to\_fan\_last\_created\_at

When the artist's last tofan post was created.

## to\_fan\_last\_expire\_in

When the artist's last tofan post expires.

## birthday\_img\_url

A direct image url to the artist's birthday image.

Type str

#### community

The community the Artist is in.

**Type** *Community* 

#### posts

A list of posts the Artist has.

Type list

## 3.6 Comment

## class Weverse.models.Comment(\*\*kwargs)

A Comment object that represents a Weverse Comment that belongs to an Artist.

It is not suggested to create a Comment manually, but rather through the following method: <code>Weverse.objects.create\_comment\_objects</code>

The information retrieved on a Comment is directly from the Weverse API and altered to fit this class.

#### **Parameters**

- id (int) The ID of the comment.
- **body** (str) The comment content AKA the body of the message.
- **comment\_count** (int) Amount of comments inside of this comment (replies).
- like\_count (int) Amount of likes on the comment.
- has\_my\_like (bool) Whether the client has liked the comment.
- is\_blind (bool) NOT SURE WHAT THIS IS
- **post\_id** (int) The Post ID that the comment was created under.
- **created\_at** The time the comment was created.
- **updated\_at** The time the comment was updated.

18 Chapter 3. Models

## id

The ID of the comment.

Type int

#### body

The comment content AKA the body of the message.

Type str

#### comment\_count

Amount of comments inside of this comment (replies).

Type int

#### like\_count

Amount of likes on the comment.

Type int

## has\_my\_like

Whether the client has liked the comment.

Type bool

## is\_blind

NOT SURE WHAT THIS IS

Type bool

## post\_id

The Post ID that the comment was created under.

Type int

## created\_at

The time the comment was created.

#### updated\_at

The time the comment was updated.

## post

The Post Object the comment belongs to.

Type Post

## 3.7 Post

## class Weverse.models.Post(\*\*kwargs)

A Post object that represents a Weverse Post.

It is not suggested to create a Post manually, but rather through the following method: Weverse.objects.create\_post\_objects

The information retrieved on a Post is directly from the Weverse API and altered to fit this class.

#### **Parameters**

- **id** (*int*) The ID of the post.
- **community\_tab\_id** (*int*) The tab the post is under.
- **type** (*str*) The type of Post.

3.7. Post 19

- **body** (*str*) Body Message on the Post.
- **comment\_count** (*int*) Current amount of comments on the Post
- like\_count (int) Current amount of likes on the Post
- max\_comment\_count (int) Maximum amount of comments that can be on the Post
- has\_my\_like (bool) If the client user has the post liked.
- has\_my\_bookmark (bool) If the client user has the post bookmarked.
- created\_at When the post was created
- updated\_at When the post was last modified.
- **is\_locked** (*boo1*) Whether the post is locked.
- **is\_blind** (*bool*) Whether the post is visible?? Unknown
- **is\_active** (*bool*) Whether the post is active.
- **is\_private** (*bool*) Whether the post is private.
- **photos** (List[*Photo*]) A list of photos under the post.
- videos (List[Video]) A list of videos under the post.
- **is\_hot\_trending\_post** (*bool*) If the post is trending.
- is\_limit\_comment (bool) If the comments are limited.
- artist\_comments (List[Comment]) The Artist comments under the post.
- **community\_artist\_id** (*int*) The Community Artist ID that made the post.
- artist\_id (int) The ID of the Artist that made the post.

## id

The ID of the post.

Type int

## community\_tab\_id

The tab the post is under.

Type int

## type

The type of Post.

Type str

#### body

Body Message on the Post.

Type str

## comment\_count

Current amount of comments on the Post

Type int

## like\_count

Current amount of likes on the Post

Type int

20 Chapter 3. Models

#### max\_comment\_count

Maximum amount of comments that can be on the Post

Type int

## has\_my\_like

If the client user has the post liked.

Type bool

## has\_my\_bookmark

If the client user has the post bookmarked.

Type bool

## created\_at

When the post was created

## updated\_at

When the post was last modified.

#### is\_locked

Whether the post is locked.

Type bool

## is\_blind

Whether the post is visible?? Unknown

Type bool

#### is\_active

Whether the post is active.

Type bool

## is\_private

Whether the post is private.

Type bool

## photos

A list of photos under the post.

**Type** List[*Photo*]

#### videos

A list of videos under the post.

**Type** List[*Video*]

## is\_hot\_trending\_post

If the post is trending.

Type bool

## is\_limit\_comment

If the comments are limited.

Type bool

## artist\_comments

The Artist comments under the post.

**Type** List[Comment]

3.7. Post 21

```
community_artist_id
    The Community Artist ID that made the post.
    Type int
artist_id
    The ID of the Artist that made the post.
    Type int
artist
    The Artist Object the post belongs to.
    Type Artist
```

## 3.8 Tab

```
class Weverse.models.Tab(tab_id=None, name=None)
```

A Post object that represents a Weverse Post.

It is not suggested to create a Post manually, but rather through the following method: Weverse.objects. create\_post\_objects

The information retrieved on a Post is directly from the Weverse API and altered to fit this class.

#### **Parameters**

- tab\_id ([Optional] int) The ID of the Tab.
- name ([Optional] str) The Tab name.

id

The ID of the Tab.

Type int

name

The Tab name.

Type str

## 3.9 Media

```
class Weverse.models.Media(**kwargs)
```

A Media object that represents a Weverse Media Post.

It is not suggested to create a Media object manually, but rather through the following method: Weverse. objects.create\_media\_object

The information retrieved on Media is directly from the Weverse API and altered to fit this class.

## **Parameters**

- **id** (*int*) ID of the Media post.
- $community\_id(int)$  ID of the Community the media post was made in.
- **body** (*str*) The media content AKA the body of the message.
- **type** (*str*) The type of media post it is.

22 Chapter 3. Models

- **thumbnail\_path** (*str*) The (url??) of the thumbnail.
- **title** (*str*) The title of the media post.
- **level** The level of access the media post is categorized under.
- **video\_link** (*str*) The video link supplied under the media post.
- youtube\_id (str) The youtube video ID.

## id

ID of the Media post.

Type int

## community\_id

ID of the Community the media post was made in.

Type int

## body

The media content AKA the body of the message.

Type str

## type

The type of media post it is.

Type str

## thumbnail\_path

The (url??) of the thumbnail.

Type str

## title

The title of the media post.

Type str

## level

The level of access the media post is categorized under.

## video\_link

The video link supplied under the media post.

Type str

## youtube\_id

The youtube video ID.

Type str

3.9. Media 23

24 Chapter 3. Models

## **FOUR**

## MODEL CREATION

Weverse.objects.create\_artist\_objects( $current\_artists: list$ )  $\rightarrow$  list

Creates artist objects based on a list of information sent in and returns the objects.

**Parameters** current\_artists – Artist information received from endpoint.

**Returns** List[*Artist*]

 $\texttt{Weverse.objects.create\_comment\_objects}(\textit{current\_comments}: \textit{list}) \rightarrow \textit{list}$ 

Creates & Returns comment objects based on a list of comments

 $\label{lem:parameters} \textbf{Parameters} \ \textbf{-comment} \ \textbf{-comment} \ \textbf{information} \ \textbf{from} \ \textbf{endpoint}.$ 

**Returns** List[Comment]

Weverse.objects.create\_community\_objects( $current\_communities: list$ )  $\rightarrow$  dict

Creates community objects based on a list of information sent in and returns the objects.

Parameters current\_communities - Community information received from endpoint.

**Returns** dict{community id: *Community*}

Weverse.objects.create\_media\_object( $media\_info: dict$ )  $\rightarrow Weverse.models.media.Media$ Creates and returns a media object

**Parameters media\_info** – media information from endpoint.

Returns Media

Weverse.objects.create\_notification\_objects( $current\_notifications: list$ )  $\rightarrow$  list Creates notification objects based on a list of information sent in and returns the objects.

**Parameters current\_notifications** – Notification information received from endpoint.

**Returns** List[Notification]

Weverse.objects.create\_photo\_objects( $current\_photos: list$ )  $\rightarrow$  list

Creates & Returns photo objects based on a list of photos

**Parameters current\_photos** – photo information from endpoint.

**Returns** List[*Photo*]

Weverse.objects.create\_post\_objects(current\_posts: list, community:

Weverse.models.community.Community, new=False)  $\rightarrow$  list

Creates post objects based on a list of posts sent in and the community and returns the objects.

#### **Parameters**

- **current\_posts** Post information received from endpoint.
- **community** *Community* that the post belongs in.

• **new** – bool Whether or not the post is new.

**Returns** List[*Post*]

 $\texttt{Weverse.objects.create\_tab\_objects}(\textit{current\_tabs: list}) \rightarrow \texttt{list}$ 

Creates tab objects based on a list of information sent in and returns the objects.

**Parameters** current\_tabs – Tab information received from endpoint.

**Returns** List[*Tab*]

 $\texttt{Weverse.objects.create\_video\_objects}(\textit{current\_videos: list}) \rightarrow list$ 

Creates & Returns video objects based on a list of videos.

**Parameters** current\_videos – Video information from api endpoint.

**Returns** List[Video]

**FIVE** 

## **EXCEPTIONS**

## 5.1 Invalid Token

## exception Weverse.InvalidToken

An Exception Raised When an Invalid Token was Supplied.

## 5.2 Page Not Found

## exception Weverse.PageNotFound(url)

An Exception Raised When a link was not found.

**Parameters url** (str) – The link that was not found.

## 5.3 Being Rate Limited

## exception Weverse.BeingRateLimited

An Exception Raised When Weverse Is Being Rate-Limited.

SIX

## **GET ACCOUNT TOKEN**

Your account token is needed (Will need to be updated about every 6 months iirc).

In order to get your account token, go to https://www.weverse.io/ and Inspect Element (F12).

Then go to the *Network* tab and filter by *XHR*.

Then refresh your page (F5) and look for *info* or *me* under *XHR*.

Under Headers, scroll to the bottom and view the request headers.

You want to copy everything past authorization: Bearer.

For example, you may see (This is just an example):

authorization: Bearer ABCDEFGHIJKLMNOPQRSTUVWXYZ

Then ABCDEFGHIJKLMNOPQRSTUVWXYZ would be your auth token for Weverse.

It is suggested to have the auth token as an environment variable.

## SEVEN

## **ASYNCHRONOUS USAGE**

## **EIGHT**

## SYNCHRONOUS USAGE

```
# Synchronous
import requests
from Weverse.weversesync import WeverseClientSync
from Weverse.error import InvalidToken

# THERE IS A MORE DETAILED EXAMPLE IN THE EXAMPLES FOLDER
# https://github.com/MujyKun/Weverse/blob/main/examples/synchronous.py

token = "fake_token" # REQUIRED
# It is advised to pass in your own web session as it is not closed in Weverse
web_session = requests.Session() # A session is created by default
weverse_client = WeverseClientSync(authorization=token, verbose=True)
try:
    weverse_client.start() # creates all the cache needed for your account.
except InvalidToken:
    print("Invalid Token")
```

## **NINE**

## **INDICES AND TABLES**

- genindex
- modindex
- search

## **PYTHON MODULE INDEX**

W

Weverse.objects, 25

38 Python Module Index

## **INDEX**

| A                                                                                                    | С                                                                                                    |
|----------------------------------------------------------------------------------------------------|----------------------------------------------------------------------------------------------------|
| all_artists (Weverse.WeverseClient attribute), 2<br>all_comments (Weverse.WeverseClient attribute), 2<br>all_communities (Weverse.WeverseClient attribute), 2 | <pre>cache_loaded (Weverse.WeverseClient attribute), 2 check_new_user_notifications() (Wev- erse.WeverseClientAsync method), 7</pre> |
| all_media (Weverse. WeverseClient attribute), 2 all_notifications (Weverse. WeverseClient attribute),                                                         | <pre>check_new_user_notifications()</pre>                                                                                            |
| 2                                                                                                    | check_status() (Weverse.WeverseClient method), 3                                                                                     |
| all_photos (Weverse. Weverse Client attribute), 2                                                                                                    | check_token_works() (Weverse.WeverseClientAsync                                                                                      |
| all_posts (Weverse.WeverseClient attribute), 2                                                                                                    | method), 7                                                                                                    |
| all_tabs (Weverse.WeverseClient attribute), 2                                                                                                    | check_token_works() (Weverse.WeverseClientSync                                                                                       |
| all_videos (Weverse. WeverseClient attribute), 2                                                                                                    | method), 5                                                                                                    |
| api_all_artist_posts_url (Weverse.WeverseClient                                                                                                    | Comment (class in Weverse.models), 18                                                                                                |
| <pre>attribute), 1 api_all_communities_info_url (Wev-</pre>                                                                                                   | comment_count (Weverse.models.Comment attribute),                                                                                    |
| erse.WeverseClient attribute), 2                                                                                                    | <pre>comment_count (Weverse.models.Post attribute), 20</pre>                                                                         |
| api_artist_to_fans (Weverse.WeverseClient at-                                                                                                    | Community (class in Weverse.models), 11                                                                                              |
| tribute), 2                                                                                                    | community (Weverse.models.Artist attribute), 18                                                                                      |
| api_communities_url (Weverse.WeverseClient at-<br>tribute), 1                                                                                                 | <pre>community_artist_id(Weverse.models.Post attribute),</pre>                                                                       |
| <pre>api_new_notifications_url (Weverse.WeverseClient</pre>                                                                                                   | community_id (Weverse.models.Artist attribute), 17                                                                                   |
| attribute), 1                                                                                                    | community_id (Weverse.models.Media attribute), 23                                                                                    |
| <pre>api_notifications_url (Weverse.WeverseClient at-<br/>tribute), 1</pre>                                                                                   | <pre>community_id (Weverse.models.Notification attribute),</pre>                                                                     |
| api_url (Weverse.WeverseClient attribute), 1                                                                                                    | community_name (Weverse.models.Notification at-                                                                                      |
| Artist (class in Weverse.models), 16                                                                                                    | tribute), 13                                                                                                    |
| artist (Weverse.models.Post attribute), 22                                                                                                    | <pre>community_tab_id (Weverse.models.Post attribute), 20</pre>                                                                      |
| artist_comments (Weverse.models.Post attribute), 21                                                                                                    | <pre>community_user_id (Weverse.models.Artist attribute),</pre>                                                                      |
| artist_id (Weverse.models.Notification attribute), 13                                                                                                    | 17                                                                                                    |
| artist_id(Weverse.models.Post attribute), 22                                                                                                    | <pre>content_index (Weverse.models.Photo attribute), 14</pre>                                                                        |
| artists (Weverse.models.Community attribute), 12                                                                                                    | contents_id(Weverse.models.Notification attribute), 13                                                                               |
| В                                                                                                    | contents_type (Weverse.models.Notification attribute), 13                                                                            |
| Banner ( <i>Weverse.models.Community attribute</i> ), 12<br>BeingRateLimited, 27                                                                              | <pre>create_artist_objects() (in module Wev-<br/>erse.objects), 25</pre>                                                             |
| birthday_img_url (Weverse.models.Artist attribute), 18                                                                                                    | <pre>create_comment_objects() (in module Wev-<br/>erse.objects), 25</pre>                                                            |
| body (Weverse.models.Comment attribute), 19<br>body (Weverse.models.Media attribute), 23                                                                      | <pre>create_communities() (Weverse.WeverseClientAsync</pre>                                                                          |
| body (Weverse.models.Post attribute), 20                                                                                                    | <pre>create_communities() (Weverse.WeverseClientSync</pre>                                                                           |
| bold_element (Weverse.models.Notification attribute),                                                                                                    | method), 5                                                                                                    |
| 13                                                                                                    | <pre>create_community_artists_and_tabs() (Wev-<br/>erse.WeverseClientAsync method), 7</pre>                                          |

method), 3

| <pre>create_community_artists_and_tabs() (Wev-<br/>erse.WeverseClientSync method), 5</pre>                        | <pre>get_media_by_id() (Weverse.WeverseClient method), 3</pre>                                                   |
|----------------------------------------------------------------------------------------------------|----------------------------------------------------------------------------------------------------|
| <pre>create_community_objects() (in module Wev-<br/>erse.objects), 25</pre>                                       | <pre>get_notification_by_id() (Weverse.WeverseClient<br/>method), 3</pre>                                        |
| <pre>create_media_object() (in module Weverse.objects),</pre>                                                     | <pre>get_photo_by_id() (Weverse.WeverseClient method), 3</pre>                                                   |
| create_notification_objects() (in module Wev-<br>erse.objects), 25                                                | <pre>get_post_by_id() (Weverse.WeverseClient method), 3 get_tab_by_id() (Weverse.WeverseClient method), 4</pre>  |
| create_photo_objects() (in module Wev-<br>erse.objects), 25                                                       | <pre>get_user_notifications() (Wev- erse.WeverseClientAsync method), 8</pre>                                     |
| <pre>create_post() (Weverse.WeverseClientAsync method), 7</pre>                                                   | <pre>get_user_notifications() (Wev- erse.WeverseClientSync method), 6</pre>                                      |
| <pre>create_post() (Weverse.WeverseClientSync method), 5 create_post_objects() (in module Weverse.objects),</pre> | <pre>get_video_by_url() (Weverse. Weverse Client method), 4</pre>                                                |
| 25 create_posts() (Weverse.WeverseClientAsync method), 7                                                          | group_name (Weverse.models.Artist attribute), 17                                                                 |
| create_posts() (Weverse.WeverseClientSync method), 5                                                              | has_my_bookmark (Weverse.models.Post attribute), 21 has_my_like (Weverse.models.Comment attribute), 19           |
| <pre>create_tab_objects() (in module Weverse.objects),</pre>                                                      | has_my_like (Weverse.models.Post attribute), 21 has_new_private_to_fans (Weverse.models.Artist at-               |
| create_video_objects() (in module Wev-<br>erse.objects), 26                                                       | tribute), 18 has_new_to_fans (Weverse.models.Artist attribute), 17                                               |
| created_at (Weverse.models.Comment attribute), 19<br>created_at (Weverse.models.Post attribute), 21               | home_banner (Weverse.models.Community attribute), 12                                                             |
| D                                                                                                    |                                                                                                    |
| description (Weverse.models.Community attribute), 11 determine_notification_type() (Wev-                          | icon (Weverse.models.Community attribute), 12<br>icon_image_url (Weverse.models.Notification at-<br>tribute), 13 |
| erse.WeverseClient static method), 3                                                                              | id (Weverse.models.Artist attribute), 17<br>id (Weverse.models.Comment attribute), 19                            |
| fc_member (Weverse.models.Community attribute), 12                                                                | id (Weverse.models.Community attribute), 11                                                                      |
| fetch_artist_comments() (Wev-<br>erse.WeverseClientAsync method), 7                                               | id (Weverse.models.Media attribute), 23<br>id (Weverse.models.Notification attribute), 13                        |
| fetch_artist_comments() (Wev-                                                                                     | id (Weverse.models.Photo attribute), 14<br>id (Weverse.models.Post attribute), 20                                |
| erse.WeverseClientSync method), 5                                                                                 | id (Weverse.models.Tab attribute), 22                                                                            |
| <pre>fetch_comment_body() (Weverse.WeverseClientAsync</pre>                                                       | InvalidToken, 27                                                                                                 |
| method), 8                                                                                                    | <pre>is_active (Weverse.models.Post attribute), 21</pre>                                                         |
| <pre>fetch_comment_body() (Weverse.WeverseClientSync     method), 6</pre>                                         | is_birthday (Weverse.models.Artist attribute), 17                                                                |
| fetch_media() (Weverse.WeverseClientAsync method),                                                                | is_blind (Weverse.models.Comment attribute), 19<br>is_blind (Weverse.models.Post attribute), 21                  |
| 8                                                                                                    | is_enabled (Weverse.models.Artist attribute), 17                                                                 |
| <pre>fetch_media() (Weverse.WeverseClientSync method), 6 file_name (Weverse.models.Photo attribute), 15</pre>     | <pre>is_hot_trending_post (Weverse.models.Post at- tribute), 21</pre>                                            |
| full_name (Weverse.models.Community attribute), 12                                                                | <pre>is_limit_comment (Weverse.models.Post attribute), 21</pre>                                                  |
| G                                                                                                    | <pre>is_locked (Weverse.models.Post attribute), 21 is_membership_content (Weverse.models.Notification</pre>      |
| <pre>get_artist_by_id() (Weverse.WeverseClient method), 3</pre>                                                   | attribute), 13 is_online (Weverse.models.Artist attribute), 17                                                   |
| <pre>get_comment_by_id() (Weverse.WeverseClient     method), 3</pre>                                              | is_private (Weverse.models.Post attribute), 21 is_web_only (Weverse.models.Notification attribute), 14           |
| get_community_by_id() (Weverse.WeverseClient                                                                      | 25 (mere semoutish torque un toute), 14                                                                          |

40 Index

| L                                                                                                    | S                                                                                                    |
|----------------------------------------------------------------------------------------------------|----------------------------------------------------------------------------------------------------|
| length (Weverse.models.Video attribute), 16 level (Weverse.models.Media attribute), 23 like count (Weverse.models.Comment attribute), 10               | show_member_count (Weverse.models.Community at-<br>tribute), 12                                        |
| like_count (Weverse.models.Comment attribute), 19<br>like_count (Weverse.models.Post attribute), 20<br>list_name (Weverse.models.Artist attribute), 17 | start() (Weverse.WeverseClientAsync method), 8 start() (Weverse.WeverseClientSync method), 6 -         |
| ${\bf loop}~(\textit{Weverse}. \textit{WeverseClientAsync attribute}), 7$                                                                              | Т                                                                                                    |
| M                                                                                                    | Tab (class in Weverse.models), 22<br>tabs (Weverse.models.Community attribute), 12                     |
| max_comment_count (Weverse.models.Artist attribute), 17                                                                                                | thumbnail_height (Weverse.models.Video attribute), 16                                                  |
| max_comment_count (Weverse.models.Post attribute), 20                                                                                                  | thumbnail_image_url (Weverse.models.Notification attribute), 13                                        |
| Media (class in Weverse.models), 22<br>member_count (Weverse.models.Community attribute),                                                              | thumbnail_img_height (Weverse.models.Photo attribute), 14                                              |
| 11<br>message (Weverse.models.Notification attribute), 13                                                                                              | thumbnail_img_url (Weverse.models.Photo attribute), 14                                                 |
| module<br>Weverse.objects, 25                                                                                                    | thumbnail_img_width (Weverse.models.Photo attribute), 14                                               |
| N                                                                                                    | thumbnail_path (Weverse.models.Media attribute), 23 thumbnail_url (Weverse.models.Video attribute), 15 |
| name (Weverse.models.Artist attribute), 17                                                                                                    | thumbnail_width (Weverse.models.Video attribute), 15                                                   |
| name (Weverse.models.Community attribute), 11                                                                                                    | title (Weverse.models.Media attribute), 23                                                             |
| name (Weverse.models.Tab attribute), 22                                                                                                    | to_fan_last_created_at (Weverse.models.Artist at-                                                      |
| new_media (Weverse. Weverse Client attribute), 2                                                                                                    | tribute), 18 to_fan_last_expire_in (Weverse.models.Artist                                              |
| Notification (class in Weverse.models), 12<br>notified_at (Weverse.models.Notification attribute), 13                                                  | attribute), 18                                                                                         |
| •                                                                                                    | to_fan_last_id (Weverse.models.Artist attribute), 18                                                   |
| O                                                                                                    | translate() (Weverse. Weverse Client Async method), 8                                                  |
| original_img_height (Weverse.models.Photo at-                                                                                                    | translate() (Weverse.WeverseClientSync method), 6<br>type (Weverse.models.Media attribute), 23         |
| tribute), 15 original_img_url (Weverse.models.Photo attribute),                                                                                        | type (Weverse.models.Post attribute), 20                                                               |
| 15                                                                                                    | 11                                                                                                    |
| ${\tt original\_img\_width}  (\textit{Weverse.models.Photo}  \textit{at-}$                                                                             |                                                                                                    |
| tribute), 15                                                                                                    | <pre>update_cache_from_notification()</pre>                                                            |
| P                                                                                                    | <pre>update_cache_from_notification() (Wev-</pre>                                                      |
| PageNotFound, 27                                                                                                    | erse. WeverseClientSync method), 6<br>updated_at (Weverse.models.Comment attribute), 19                |
| Photo (class in Weverse.models), 14                                                                                                    | updated_at (Weverse.models.Post attribute), 19 updated_at (Weverse.models.Post attribute), 21          |
| photos (Weverse.models.Post attribute), 21<br>platform (Weverse.models.Notification attribute), 14                                                     | user_endpoint (Weverse.WeverseClient attribute), 2                                                     |
| Post (class in Weverse.models), 19                                                                                                    | user_notifications (Weverse.WeverseClient at-                                                          |
| post (Weverse.models.Comment attribute), 19                                                                                                    | tribute), 1                                                                                            |
| post (Weverse.models.Photo attribute), 15                                                                                                    | V                                                                                                    |
| post (Weverse.models.Video attribute), 16<br>post_id (Weverse.models.Comment attribute), 19                                                            | verbose (Weverse. Weverse Client attribute), 1                                                         |
| posts (Weverse.models.Artist attribute), 18                                                                                                    | Video (class in Weverse.models), 15                                                                    |
| process_community_artists_and_tabs() (Wev-                                                                                                    | video_link (Weverse.models.Media attribute), 23                                                        |
| erse.WeverseClient static method), 4                                                                                                    | video_url (Weverse.models.Video attribute), 15                                                         |
| <pre>profile_img_path (Weverse.models.Artist attribute),</pre>                                                                                         | videos (Weverse.models.Post attribute), 21                                                             |
| <pre>profile_nick_name (Weverse.models.Artist attribute),</pre>                                                                                        | W                                                                                                    |
| 17                                                                                                    | web_session (Weverse. Weverse Client attribute), 1                                                     |

Index 41

```
Weverse.objects
module, 25
WeverseClient (class in Weverse), 1
WeverseClientAsync (class in Weverse), 7
WeverseClientSync (class in Weverse), 5
```

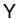

youtube\_id (Weverse.models.Media attribute), 23

42 Index